# **User Guide Csp-Prover2004**

**CSP-Prover Document** Version: DRAFT October 22, 2004

Yoshinao Isobe, Markus Roggenbach *E-mail address for comments: y-isobe@aist.go.jp, M.Roggenbach@swan.ac.uk*

# **Contents**

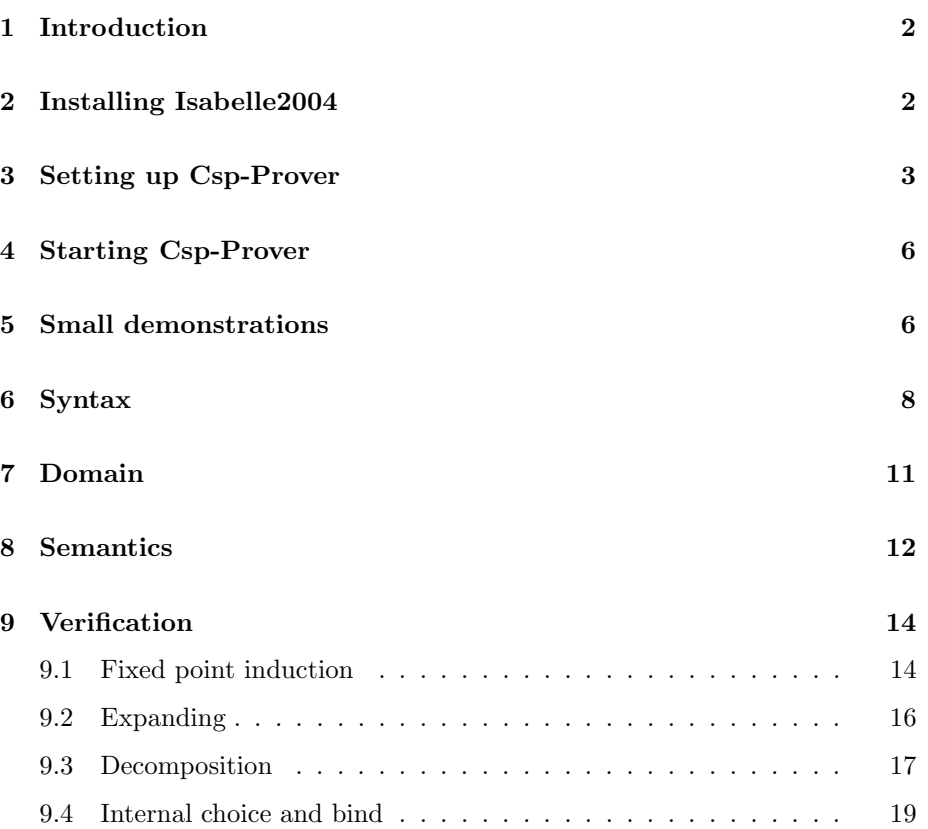

## **1 Introduction**

We describe a new tool called Csp-Prover which is an interactive theorem prover dedicated to refinement proofs within the process algebra Csp. It aims specifically at proofs on infinite state systems, which may also involve infinite nondeterminism. For this reason, Csp-Prover currently focuses on the stable failures model  $\mathcal F$  as the underlying denotational semantics of Csp.

Semantically, Csp-Prover offers both classical approaches to denotational semantics: the theory of complete metric spaces as well as the theory of complete partial orders. In this context the respective Fixed Point Theorems are used for two purposes: (1) to prove the existence of fixed points, and (2) to prove Csp refinement between two fixed points. Csp-Prover implements both these theories for infinite product spaces and thus is capable to deal with infinite systems of process equations.

Technically, Csp-Prover is based on the generic theorem prover Isabelle, using the logic HOL-Complex. Within this logic, the syntax as well as the semantics of Csp is encoded, i.e., Csp-Prover provides a deep encoding of Csp. The tool's architecture follows a generic approach which makes it easy to re-use large parts of the encoding for other Csp models. For instance, merely as a byproduct, Csp-Prover includes also the Csp traces model  $\mathcal T$ . More importantly, Csp-Prover can easily be extended to the failure-divergence model  $\mathcal N$  and the various infinite traces models of Csp.

Currently Csp-Prover offers as Csp semantics the traces model and stable failure models.

In this document, we explain how to set up CsP-Prover and to use it.

## **2 Installing Isabelle2004**

Csp-Prover is encoded in Isabelle2004/HOL-Complex. To install the interactive theorem prover Isabelle follow the instructions of the Isabelle Web page:

http://www.cl.cam.ac.uk/Research/HVG/Isabelle/index.html

For example, download the following files for Linux/x86 from the web page:

```
Isabelle2004.tar.gz
ProofGeneral-3.5.tar.gz
polyml_base.tar.gz
polyml_x86-linux.tar.gz
HOL_x86-linux.tar.gz
HOL-Complex_x86-linux.tar.gz
```
Then, uncompress and unpack them into e.g. the directory /usr/local as follows:

```
tar -C /usr/local -xzf Isabelle2004.tar.gz
tar -C /usr/local -xzf ProofGeneral.tar.gz
tar -C /usr/local -xzf polyml_base.tar.gz
tar -C /usr/local -xzf polyml_x86-linux.tar.gz
tar -C /usr/local -xzf HOL_x86-linux.tar.gz
tar -C /usr/local -xzf HOL-Complex_x86-linux.tar.gz
```
Isabelle/Isar/HOL is started by

/usr/local/Isabelle/bin/isabelle -I HOL

Proof General is started by

/usr/local/Isabelle/bin/Isabelle

For the rest of this document, we assume that /usr/local/Isabelle/bin is an executable path.

#### **3 Setting up Csp-Prover**

Download the file Csp-Prover2004-2.tar.gz from

http://staff.aist.go.jp/y-isobe/Csp-Prover/Csp-Prover.html

and unpack it e.g. in the directory

/usr/local/Csp-Prover2004-2

by an unpacking command (e.g. tar zxvf Csp-Prover2004-2.tar.gz).

Figure 1 shows the contents of Csp-Prover2004-2. The directories are used as follows:

- Csp-Prover contains the theory files for Csp-Prover
- Examples contains small examples for testing Csp-Prover.
- DM contains the theory files for an example to verify a classical mutual exclusion problem called the Dining mathematicians[CS01].
- DM-Seq is another version of the Dining Mathematicians. A sequential behavior Seq equivalent to a concurrent behavior Sys is given between a specification Spc and Sys.
- ep2 contains the theory files for an industrial case study on an electronic payment system **ep2**[ep202].
- doc contains documentation about Csp-Prover.

It is recommended to make a heap file:  $Csp-Prover$ , although you can directly load Csp\_Prover.thy, and then prove it, and then use it. If you make the heap file once, you do not prove them again before using them. The heap file

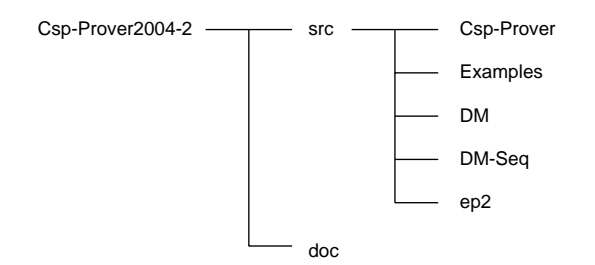

Figure 1: The directory tree of Csp-Prover2004-2

can be made as follows (or you can also download the heap file for linux from http://staff.aist.go.jp/y-isobe/Csp-Prover/Csp-Prover.html):

1. Go to the directory Csp-Prover by

cd /usr/local/Csp-Prover2004-2/src/Csp-Prover

2. Make the heap file Csp-Prover by

isatool usedir -b HOL-Complex Csp-Prover

The heap file will be made in your isabelle directory. If you did not specify the directory, it is probably

~/isabelle/heaps/polyml-\*\*\* (which depends on your OS)

It may take time to make the heap file. For example, 7 minutes by Pentium M (1.5GHz).

In addition, if you like to comfortably read theory files of Csp-Prover by browsers (e.g. Netscape, mozilla,  $\cdots$ ), you can make html files for them as follows:

1. Go to the directory src by

cd /usr/local/Csp-Prover2004-2/src

2. Make html-files by

isatool usedir -i true HOL-Complex Csp-Prover

3. Browse theory files and theory dependency-graphs by

```
mozilla ~/isabelle/browser_info/HOL/HOL-Complex/Csp-Prover/
index.html
```
isatool browser ~/isabelle/browser\_info/HOL/HOL-Complex/ Csp-Prover/session.graph

where Java is needed for displaying graphs. The dependency-graph created by isatool for Csp-Prover is shown in Figure 2.

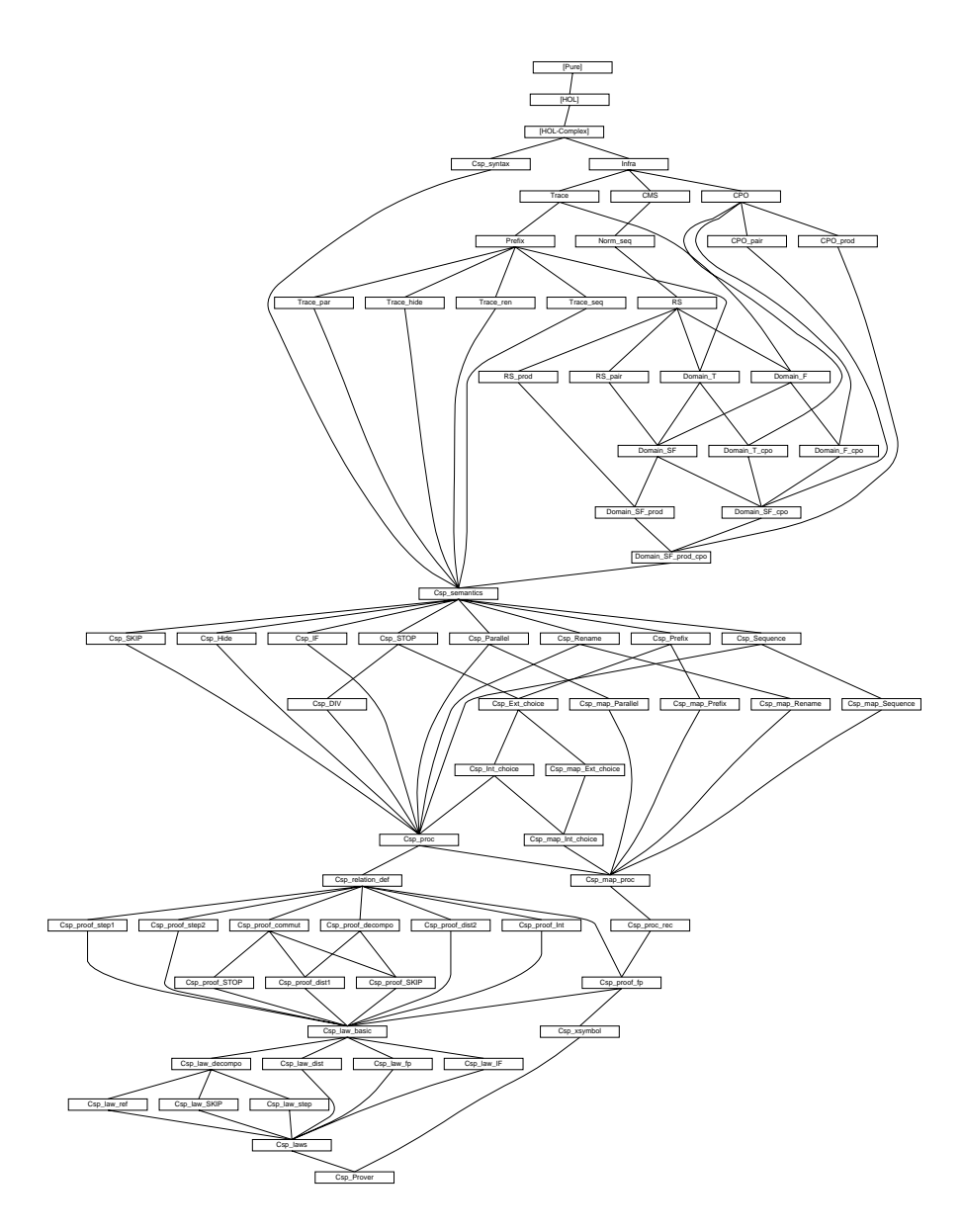

Figure 2: The dependency-graph for Csp-Prover

## **4 Starting Csp-Prover**

You can start Csp-Prover in a shell window by

isabelle -I Csp-Prover

or start it in Proof General[Asp00] by

Isabelle -l Csp-Prover

It is recommended to use Proof General, which is a superior interface for Isabelle. Proof General sometimes conflicts your . emacs and fails. To avoid this, you may use an option "-u" as follows:

Isabelle -u false -l Csp-Prover

This option disallows Proof General to use your .emacs.

In Proof General, you can also select a logic (e.g. Csp-Prover, HOL, HOL-Complex,  $\cdots$ ) used in Isabelle from the menu bar. Click the button [Isabelle/Isar]  $\rightarrow$  [Log $ics \rightarrow [Csp-Prover].$ 

In addition, you can also activate X-symbols in Proof General from the menu bar. Click the button [Proof General]  $\rightarrow$  [option]  $\rightarrow$  [X-Symbol]. Csp-Prover also provides a more conventional syntax of processes based on X-symbols. For example, the external choice P [+]  $\mathbb Q$  in ASCII mode is replaced with  $P \Box \mathbb Q$  in X-symbol mode.

### **5 Small demonstrations**

Try to prove small examples, for getting the outline how Csp-Prover works. If you use a shell window and an editor window, then the proof is proceeding as follows:

1. Start Csp-Prover in the shell window by

isabelle -I Csp-Prover

2. Open the following example in the editor window:

/usr/local/Csp-Prover2004-2/src/Examples/Inc\_nat.thy

3. Copy the commands from "Inc\_nat.thy" and paste them to the isabelle window line by line until the proof finishes.

If you can use Proof General, the proof is more elegant as follows:

1. Start Proof General with Csp-Prover by

Isabelle -l Csp-Prover

2. Open the following example in the Proof General window:

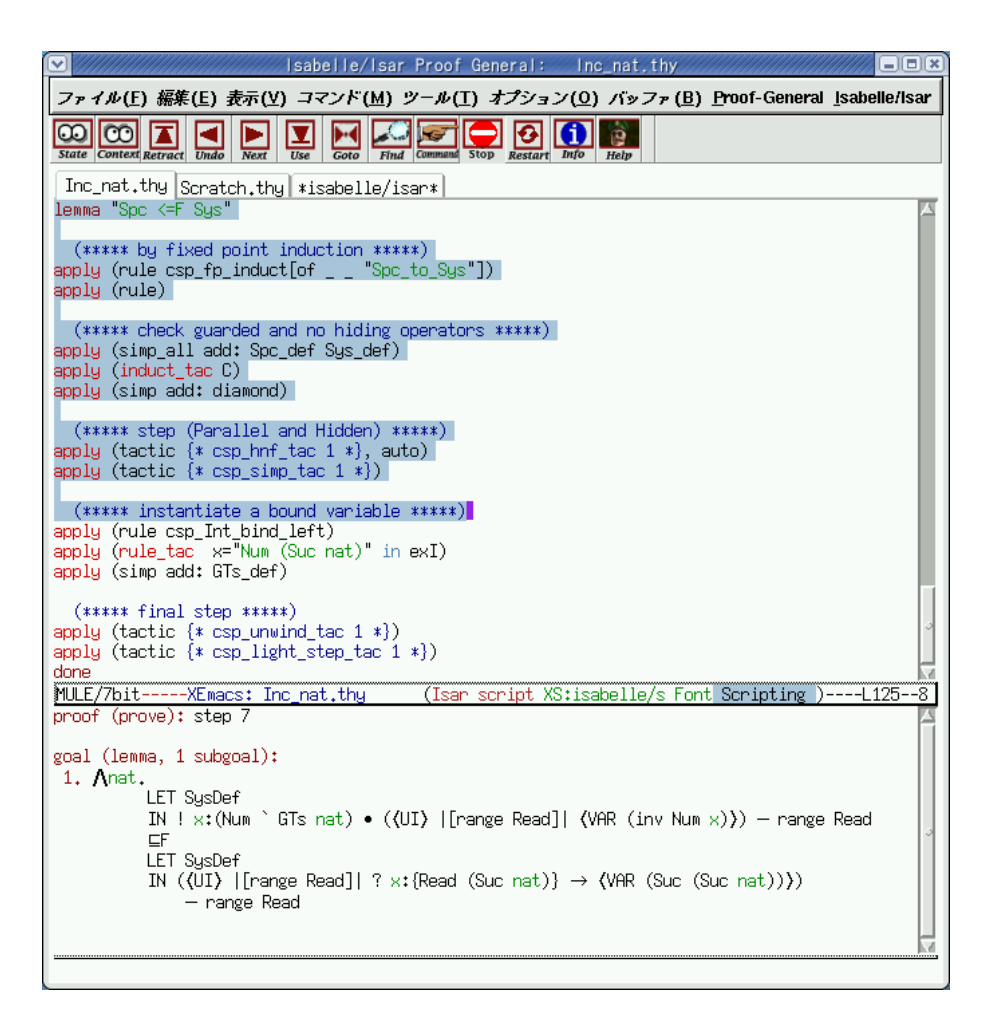

Figure 3: A screen shot of a proof by Csp-Prover

/usr/local/Csp-Prover2004-2/src/Examples/Inc\_nat.thy

3. Click the button "Next" in the menu bar until the proof finishes.

More conventional Csp-syntax can be displayed as shown in Figure 3 if you use Proof General and activate X-symbols from the menu bar.

Similarly, try to prove another example:

/usr/local/Csp-Prover2004-2/src/Examples/Test\_Seq.thy

The examples ep2 and DM are explained in the web-page:

http://staff.aist.go.jp/y-isobe/Csp-Prover/Csp-Prover.html

| $P ::=$ SKIP                        | %% successful terminating process                                             |
|-------------------------------------|-------------------------------------------------------------------------------|
| <b>STOP</b>                         | %% deadlock process                                                           |
| $a \rightarrow P$                   | %% action prefix                                                              |
| $c \cdot v \rightarrow P$           | %% sending v over channel $c$ (*)                                             |
|                                     | c ? x : X -> $P(x)$ %% receiving $x \in X$ on channel c (*)                   |
|                                     | c !! $x : X \rightarrow P(x)$ %% non-deterministic sending $x \in X$ on c (*) |
|                                     | c !! $x \rightarrow P(x)$ %% non-deterministic sending x on c (*)             |
|                                     | $\gamma$ x : $X \rightarrow P(x)$ %% external prefix choice                   |
| $: x : X \rightarrow P(x)$          | $\%$ internal prefix choice $(*)$                                             |
| $P$ $[+]$ $P$                       | %% external choice                                                            |
| $P$   $\tilde{P}$   $P$             | %% internal choice                                                            |
|                                     | $\frac{1}{x}$ $\frac{x}{x}$ $\ldots$ $P(x)$ %% replicated internal choice     |
| IF b THEN P ELSE P $\%$ conditional |                                                                               |
| $P$   $[X]$   $P$                   | %% generalized parallel                                                       |
| $P$ $  $ $P$                        | $%$ interleaving $(*)$                                                        |
| $P$    $P$                          | %% synchronous parallel (*)                                                   |
| $P$ -- X                            | %% hiding                                                                     |
| $P$ [[r]]                           | %% relational renaming                                                        |
| $P$ ;; $P$                          | %% sequential composition                                                     |
| $P \rightharpoonup P$               | $%%$ (untimed) timeout $(*)$                                                  |
| <c></c>                             | %% process name                                                               |
|                                     |                                                                               |

Figure 4: Syntax of basic Csp processes in Csp-Prover.

#### **6 Syntax**

The process algebra Csp [Hoa85, Ros98] is defined relative to a given set of communications. Its *basic processes* are built from primitive processes like SKIP and STOP. Csp includes communication primitives like sending and receiving values over a communication channel, distinguishes between internal and external choice between two processes, offers a variety of parallel operators, sequential composition of processes, and various other features like renaming and hiding. Figure 4 shows that the Csp dialect implemented by Csp-Prover covers all these features. This syntax definition involves certain Isabelle notations: given a type 'a as set of communications, a:'a is a single communication, c:('v⇒'a) denotes a channel name,  $v: v$  is a passed value, b:bool stands for a boolean value,  $X: a$  set is a subset of 'a,  $r: ('a * 'a)$  set denotes a binary relation over communications, and C:'n is a process name for recursive behaviors. Derived operators are marked by (∗).

The set of processes is encoded to a recursive type  $('n, 'a)$  proc by the keyword **primrec** as shown in Figure 5, where 'n and 'a are types of process-names and communications, respectively. This means that structural induction over processes is is available in Csp-Prover by the command induct tac. Operators involving bound variables such as  $(? \times : X \rightarrow P)$  are introduced as syntactic sugar:

| datatype      |                                                        |                                   |  |  |
|---------------|--------------------------------------------------------|-----------------------------------|--|--|
| $(n, a)$ proc |                                                        |                                   |  |  |
| $= STOP$      |                                                        |                                   |  |  |
| SKIP          |                                                        |                                   |  |  |
| Prefix        | "'a" " $('n,'a)$ proc"                                 | $(\prime - \rightarrow - \prime)$ |  |  |
| prefix_choice | "'a set " "'a $\Rightarrow$ ('n,'a) proc" ("? : -> _") |                                   |  |  |
| Ext_choice    | "('n,'a) proc" "('n,'a) proc" $(( -1)^n)$ ")           |                                   |  |  |
| Int_choice    | "('n,'a) proc" "('n,'a) proc" $($ "(_ "  _)")          |                                   |  |  |
| R_int_choice  | "'a set " "'a $\Rightarrow$ ('n,'a) proc" ("! :_ _")   |                                   |  |  |
| $\cdots$      |                                                        |                                   |  |  |
| Name          | $\cdots$                                               | "< >"                             |  |  |
|               |                                                        |                                   |  |  |

Figure 5: The process type defined in Csp-Prover.

```
syntax
 "@prefix choice" ::
  "pttrn \Rightarrow 'a set \Rightarrow ('n,'a) proc \Rightarrow ('n,'a) proc" ("? _ : _ -> _")
 "@R_int_choice" ::
  "pttrn \Rightarrow 'a set \Rightarrow ('n,'a) proc \Rightarrow ('n,'a) proc" ("! _ : _ .. _")
translations
 "? x : X \rightarrow P == ? : X \rightarrow (\lambda x. P)"
 "! x : X ... P == ! : X ... (\lambda x. P)"
```
Derived operators such as sending and receiving values are also given as syntactic sugar by **syntax** and **translations** as follows:

- Sending a value:  $(c \mid y \rightarrow P)$  sends a value c to a channel c, and thereafter behaves like P. It is a syntactic sugar of  $((c \ v) \rightarrow P)$ .
- Receiving values: (c ? x : X ->  $P(x)$ ) receives a value v from a channel c and thereafter behaves like  $P(v)$  if  $v \in X$ . If X is the universe, (: X) can be omitted. They are defined as follows:

c ? x : X -> P(x) = ? y : {(c x) | x  $\in$  X} -> P(c<sup>-1</sup>(y)) c ? x ->  $P(x) = c$  ? x : UNIV ->  $P(x)$ 

• Non-deterministic Sending a value:  $(c : 1 : x : X \rightarrow P(x))$  non-deterministically sends a value v to a channel c such as  $v \in X$ , and thereafter behaves like  $P(v)$ . If X is the universe,  $\left( : \right)$  can be omitted. They are defined as follows:

c !!  $x : X \rightarrow P(x) = ! y : \{(c x) | x \in X\} \rightarrow P(c^{-1}(y))$ c !!  $x \rightarrow P(x) = c$  !!  $x : UNIV \rightarrow P(x)$ 

• Internal Prefix choice: (! x : X -> P(x)) requires that, for some  $a \in$ X, an event a can be executed and thereafter it behaves like P(a). It is defined as follows:

 $! x : X \rightarrow P(x) = ! x : X ... x \rightarrow P(x)$ 

• Replicated Internal choice with type-conversion:  $(f \mid ! x : X ... P(x))$ requires that it behaves like  $P(v)$  for some  $v \in X$ , where f is used as a type converter translating the type of  $v$  to the event type. If  $X$  is the universe,  $(\cdot+\mathbf{X})$  can be omitted. They are defined as follows:

f !!  $x : X$  ..  $P(x) = 1$   $y : \{(f \ x) | x \in X\}$  ..  $P(f^{-1}(y))$ f !!  $x \rightarrow P(x) = f$  !!  $x : UNIV ... P(x)$ 

The other derived operators for timeout or parallelism are also given as follows:

• Timeout: (P [> Q) behaves like P for a short time before it opts to behave like Q. It is defined as follows:

 $P$  [> Q = (P | ~ | STOP) [+] Q

• Synchronous Parallel:  $(P | Q)$  is a parallel composition, where every event must synchronize between P and Q. It is defined as follows:

 $P | Q = (P | [UNIT] | Q)$ 

• Interleaving:  $(P \mid \mid \mid Q)$  is a parallel composition, where P and Q have no communication. It is defined as follows:

 $P$  ||| Q = (P |[{}]| Q)

In Csp, *recursive processes* are either defined by process equations or by socalled  $\mu$ -recursion. Here, Csp-Prover currently offers only the former mechanism, and LET df IN P is defined as follows:

```
type ('n,'a) procDef = "'n \Rightarrow ('n,'a) proc"
datatype
 ('n,'a) procRec
  = Letin "('n,'a) procDef" "('n,'a) proc" ("LET \_ IN \_")
```
Intuitively, LET df IN P behaves like the body process P, where each process name  $C$  in P behaves like a process  $df(C)$ . The most convenient way to define the function is to use Isabelle's keyword primrec for defining recursive functions. For example, a process Inc which iteratively sends an increasing natural number n to a channel c is defined as follows:

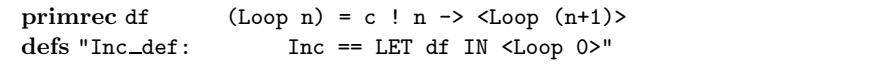

Such a parametrised process expressions can – on the semantical side of  $CSP$ give rise to infinite systems of equations.

**Example 6.1** *The recursive process* Sys *in* Inc\_nat *used in Section 5 is defined as follows:*

```
datatype Event = Num nat | Read nat
datatype SysName = UI | VAR nat
consts
 SysDef :: "(SysName, Event) procDef"
primrec
  SysDef (UI) = Read ? m -> Num ! m -> <i>UI</i>SysDef (VAR n) = Read ! n \rightarrow <VAR (Suc n)>"
consts
 Sys :: "(SysName, Event) procRec"
defs Sys def:
 "Sys == LET SysDef
         IN (<UI> |[range Read]| <VAR 0>) -- (range Read)"
```

```
\Box
```
It is often required to replace each process-name C in a process  $\hat{P}$  with  $f(C)$ . It is expressed as Rewrite P By f, where P and f have types ('n,'a) proc and 'n  $\Rightarrow$  ('m,'a) proc, respectively. Therefore, Rewrite P By f is a process, whose type is  $('m,'a)$  proc, obtained by replacing each process  $\langle C \rangle$  with a process  $f(C)$ .

## **7 Domain**

Csp has a special event Tick which represents a successful termination. So, the (extended) set of events (communications) consists of user-defined events, whose type is 'a, and Tick as follows:

**datatype** 'a event = Ev 'a | Tick

In the stable failures model, the behavior of each process is expressed by the order of events that it can perform and a set of refusal events at each state. The order of events is represented by a sequence (i.e. trace) of events defined as follows:

**typedef** 'a trace = "s::('a event) list. Tick : set(butlast s)"

where the function butlast removes the last element of *s* and the function set transforms a list to a set of elements contained in the list. Therefore, Tick does not occur in every trace except the last of the trace.

A failure is a pair (*t*, *X* ) of a trace *t* and a set *X* of refusal events. Intuitively, a failure (*t*, *X* ) represents that events included in *X* cannot be performed after performing *t*. The type of failures is easily defined as follows:

**type** 'a failure = "'a trace \* 'a event set"

Finally, the set of failures components is given as a type 'a dom SF in Csp-Prover. The type 'a dom SF and the (infinite) product ('i, 'a) dom SF prod are defined from the set 'a dom T of traces and the set 'a dom F of failures as follows:

| typedef 'a dom_T = " $\{T::($ 'a trace set). CT1(T) $\}$ "                                                     |  |
|----------------------------------------------------------------------------------------------------|--|
| typedef 'a dom $F = "\{F::('a failure set)}. CF1(F)$ "                                                         |  |
| types 'a dom_TF = "'a dom_T * 'a dom_F"<br>typedef'a dom_SF = "{SF::('a dom_TF). CT2(SF) & CF2(SF) & CF3(SF)}" |  |
| types $('i, 'a)$ dom SF prod = "' $i$ => 'a dom SF"                                                            |  |

where the type 'i represents the indexing set of the product space, which is used for infinite systems of equations, and the conditions  $CT1$ ,  $CF1$ ,  $\cdots$ ,  $CF3$  are defined as follows:

```
CT1(T) = prefix_closed T & T \neq {}
 CF1(F) = \forall s X Y. (s,X) \in F & Y \subseteq X \rightarrow (s,Y) \in F
CT2(SF) = \forall s. s \mathbb{Q}_t [\checkmark]<sub>t</sub> \in fst SF & notick s
                  \rightarrow (s,UNIV-\{\checkmark\}) ∈ snd SF & (s @<sub>t</sub> [√]<sub>t</sub> ,UNIV) ∈ snd SF
CF2(SF) = \forall s \times Y. (s,X) \in \text{snd } SF \& \text{notick } s \& (\forall a \in Y. s \circ_{t} [a]_{t} \notin \text{fst } SF)\rightarrow (s, X ∪ Y) \in snd SF
CF3(SF) = \forall s \ X. (s, X) \in snd SF \rightarrow s \in fst SF.
```
The set of traces and the set of failures are extracted from a domain on  $\mathcal F$  by the following functions Tof and Fof, respectively.

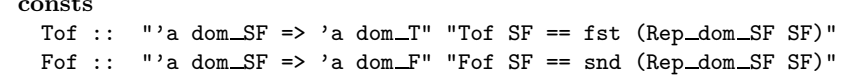

where Rep\_dom\_SF is a function which converts the type of 'a dom\_SF into 'a dom TF.

## **8 Semantics**

**consts**

The semantics is given by translating process-expressions in the model  $\mathcal F$  step by step as shown in Fig.6. At first, each process "P::('n,'a) proc" is translated to a function " $\llbracket P \rrbracket_{TF}$ ::('n,'a) dom SF\_prod $\Rightarrow$ 'a dom TF" which is *recursively* defined on the structure of P by the keyword **primrec**. The recursive definition of  $\llbracket P \rrbracket_{TF}$  exactly complies with the semantic clause of the model  $\mathcal{F}$ , where the functions STOPsf, SKIPsf, ->sf, EXTCHsf, and so on are used just for improving readability, for example, ->sf, and EXTCHsf are defined as shown in Fig.7. (the definition of all the operators are written soon.)

```
consts
    eval_TF :: "('n,'a) proc\Rightarrow('n,'a) dom SF_prod\Rightarrow'a dom TF" ("\llbracket - \rrbracket_{\text{TF}}")
    eval SF :: "('n,'a) proc\Rightarrow('n,'a) dom SF prod\Rightarrow'a dom SF" ("\lbrack \lbrack \lbrack \rbrack<sub>SF</sub>")
primrec
    \begin{array}{lll} \n\text{``[STOP]}_{\text{Tr}} & = (\lambda \text{e.} \quad \text{STOPsf}) \text{''} \\
\text{``[ًSKIP]}_{\text{Tr}} & = (\lambda \text{e.} \quad \text{SKIPSf}) \text{''} \n\end{array}\begin{bmatrix} \n\overline{\begin{bmatrix} \n\text{SKIP} \n\end{bmatrix}}_{\text{TF}} & = (\lambda \text{e. } \text{SKIPsf})^{\text{max}} \\ \n\begin{bmatrix} \n\overline{\begin{bmatrix} \n\text{a} - \lambda & \text{P} \n\end{bmatrix}}_{\text{TF}} & = (\lambda \text{e. } \text{(a - asf)})^{\text{max}} \n\end{bmatrix}= (\lambda e. \quad (a \rightarrow sf \quad (\Vert P \Vert_{TF} \ e)))"
     \mathbb{T}? :X -> Pf]<sub>TF</sub> = (\lambdae. EXTCHsf{a ->sf [Pf a]<sub>TF</sub> e |a. a∈X}∪{STOPsf})
     \[\mathbb{P}\left[\begin{array}{cc} \mathbb{F} \mathbb{F} \end{array} \right]_{\mathrm{TF}}\] = (\lambda \mathsf{e}).\] \text{EXTCHsf} \left\{\begin{array}{cc} \mathbb{F} \end{array} \right\} \text{TF} \mathsf{e}, \] \text{Q} \text{TF} \mathsf{e} \right\}\[\mathbb{F}\] \mathbb{P} \begin{bmatrix} \mathbb{F} & \mathbb{F} \end{bmatrix} = (\lambdae. INTCHsf\{\mathbb{F}\]_{\mathrm{TF}} e, \[\mathbb{Q}\]_{\mathrm{TF}} e))"
    \|F\| \geq 1 \lim_{n \to \infty} \frac{1}{n} = (\lambdae. INTCHsf\{\begin{bmatrix} p \| \tilde{T}_{\text{TF}} & e, \ \tilde{q} \end{bmatrix}_{\text{TF}} \in \mathbb{R} \})"<br>"[! :X .. Pf]<sub>ITF</sub> = (\lambdae. INTCHsf\{\begin{bmatrix} Pf & a \end{bmatrix}_{\text{TF}} \in \{\text{a. a} \in X\} \cup \{\text{DIVsf}\})"
                                                             .
                                                             .
                                                             .
                      (the other operators are written soon)
                                                             .
                                                             .
     .
"[[<C>]]TF = (λe. e C)"
defs eval SF def : \Vert P \Vert_{SF} == (\lambdae. Abs dom SF(\Vert P \Vert_{TF} e))"
consts
   eval DF :: "('n⇒('m,'a) proc)⇒('m,'a) dom SF_prod ⇒('n,'a) dom SF_prod" ("[\ ]_{\mathbb{D}^{\Gamma}}")<br>eval RC :: "('n,'a) procRec⇒'a dom SF"
   eval_RC :: "('n,'a) procRec⇒'a dom_SF
 defs eval DF_def : "[df]<sub>DF</sub> == (\lambdae. (\lambdaC. ([df C]<sub>SF</sub> e)))"
 \textbf{prime} "[LET df IN \bar{P}]_{RC} = [P]<sub>SF</sub> (UFP [df]_{DF})"
```
Figure 6: The mapping from each process to a domain

```
consts
   Prefixt :: "'a⇒'a trace set⇒'a trace set" (" ->t _")
   Prefixf :: "'a⇒'a failure set⇒'a failure set" ("->f \_\")<br>Prefixsf :: "'a⇒'a dom_TF⇒'a dom_TF" ("->sf \_\")
   Prefixsf :: "'a⇒'a dom_TF⇒'a dom_TF"
defs
   Prefixt_def "a ->t T == insert []_t {[Ev a]<sub>t</sub> @t s |s. s: T"}<br>Prefixf_def "a ->f F == {([]<sub>t</sub>, X) |X. Ev a \notin X} \cup= {\{([\]}_t, X) |X. Ev a \notin X\} \cup\{([\text{Ev al}_t \& s,X) \mid s X. (s,X) \in F\}Prefixsf_def "a ->sf TF == (Abs_dom_T (a ->t Rep_dom_T (fst TF)),
                                                     Abs dom F (a ->f Rep dom F (snd TF)))"
consts
   ......<br>Ext_choicef :: "'a trace set set⇒'a failure set set ⇒'a failure set" ("EXTCHf _ _")<br>Ext_choicesf :: "'a dom_TF set⇒'a dom_TF" ("EXTCHsf _")
   Ext_{\text{coor}} :: "'a dom TF set⇒'a dom TF"
defs
   Ext choicef def
       "EXTCHf Ts Fs == \{(\Box_t, X) | X. (\Box_t, X) : \text{Inter Fs}\} \cup{\begin{aligned}\n\{\mathbf{s},\mathbf{X}\}\mid \mathbf{s}\ \mathbf{X}.\ \mathbf{s}\ \neq\ &\{\mathbf{I}\}\mathbf{t}\ \&\ \{\mathbf{s},\mathbf{X}\}\in \text{Union Fs}\}\ \cup\{\mathbf{I}\}\mathbf{x},\ \mathbf{X}\mid \mathbf{X}.\ \mathbf{X}\ \notin \mathbf{X}\ \&\ \{\mathbf{V}\}\mathbf{t}\ \in \text{ Union Ts}\}^n\n\end{aligned}}Ext_choicesf_def
       "EXTCHsf TFs == (Abs dom T (Union (Rep dom T ' fst ' TFs)),
Abs dom F (EXTCHf (Rep dom T ' fst ' TFs) (Rep dom F ' snd ' TFs)))"
```
Figure 7: The meaning of Csp-operators

In Fig.6,  $\mathbb{P}$ <sub>SF</sub> is the same as  $\mathbb{P}$ <sub>TF</sub> except that the type is converted by Abs\_dom\_SF. The translation  $\llbracket \_\rrbracket_{\text{SF}}$  over " $(i_n, 'a)$  proc" is extended to  $\llbracket \_\rrbracket_{\text{DF}}$  over "' $m \Rightarrow$  ('n,'a) proc". The meaning of "LET df IN P" is given by P, where the meaning of process-names in P given by df. The meaning of df is defined by fixed points, for example, a process name A defined as  $(df A = a \rightarrow A)$  is a process x such that  $(x = F a \rightarrow x)$ , where  $=F$  is the equality in the model  $F$ . In the current

version of Csp-Prover, the unique fixed point UFP is used based on the Banach's fixed point theorem. The function UFP is a partial function, and it returns the fixed point of a function f if f has a unique fixed point, else it returns (the None) which represents "undefined". This is a usual technique using the option type to define a partial function in Isabelle.

#### **9 Verification**

You can verify the refinement relation  $\leq$  F (whose X-symbol is  $\subseteq$  F) and the equivalence relation =F, which are defined as follows, based on the stable failures model in the current Csp-Prover 2004.

> $R1 \leq F R2 = [[R2]]RC \subseteq [[R1]]RC$  $R1 = F R2 = [[R2]]RC = [[R1]]RC$

Csp-Prover gives many Csp-rules for verifying the relations by rewriting Cspexpressions. You can use these Csp-rules in Isabelle by loading the main theory Csp\_Prover, for example, as follows

```
theory T = Csp_Prover:
```
This means that your theory **T** will be proven by  $Csp-Prover$ .

In Csp-Prover, proofs mainly consist of three phases: (1) unfolding recursive processes, (2) expanding processes to head-normal-forms (hnf), and (3) decomposing them. These are explained in the rest of this section.

#### **9.1 Fixed point induction**

It is hard to verify (LET df1 IN P1)  $\leq$  F (LET df2 IN P2) only by rewriting P1 and P2 because they are different processes names defined df1 and df2, respectively. This problem is solved by applying fixed point induction. Therefore, we can verify (LET df1 IN P1)  $\leq$  F (LET df2 IN P2) by proving

CHECK (LET df1 IN P1) <=F (LET df2 IN P2) BY f12

where it is defined as follows:

```
CHECK (LET df1 IN P1) <=F (LET df2 IN P2) BY f12
=
(\forall C. (nohide (df1 C))) \wedge (\forall C. (guard (df1 C))) \wedge(\forall C. (nohide (df2 C))) \wedge (\forall C. (guard (df2 C))) \wedge(LET df2 IN (Rewrite P1 By f12) <=F LET df2 IN P2 \land(\forall C. LET df2 IN (Rewrite (df1 C) By f12) C <=F LET df2 IN (f12 C))
```
where **f12** is a function which takes a process-name in  $df1$  and returns a processexpression containing process-names defined by df2, such that for each process name C, f12(C) refines C. It is hard to automatically find such function f12 from df1 and df2. Therefore, such function will be given by users.

It is important to note that the definition of "CHECK ..." contains only processnames defined by df2 because each process-name C defined by df1 is replaced with  $f12(C)$ . It allows us to verify the refinement between recursive processes containing different process-names.

For example, the function Spc\_to\_Sys (an instance of f12 above) which relates SpcDef to SysDef is defined as follows

```
primrec
  "Spc_to_Sys (Cspc n)
      = (<UI> |[range Read]| <VAR n>) -- (range Read)"
```
in the example Example/Inc\_nat (also see Section 5 and Example 6.1). Then, when a goal is given as follows:

Spc <=F Sys

and the following command is applied:

```
apply (rule csp_fp_induct[of _ _ "Spc_to_Sys"])
```
then the following subgoal is returned:

```
CHECK Spc <=F Sys BY Spc_to_Sys
```
This means that we can prove "CHECK Spc <=F Sys BY Spc\_to\_Sys" instead of "Spc <=F Sys". The expression "CHECK ..." can be unfolded by a command apply (unfold CHECKref\_def), however the rule for unfolding it is added to introduction rules which are automatically applied. Thus, just apply the following command,

apply (rule)

then 6 sub-goals will be displayed in according to the definition of "CHECK ..." as follows:

```
goal (lemma (check_ex1), 6 subgoals):
 1. !!C. nohide (LetD Spc C)
 2. !!C. guard (LetD Spc C)
 3. !!C. nohide (LetD Sys C)
 4. !!C. guard (LetD Sys C)
 5.
   LET LetD Sys IN (Rewrite (InP Spc) By Spc_to_Sys) <=F
   LET LetD Sys IN InP Sys
 6. !!C.
      LET LetD Sys IN (Rewrite ((LetD Spc) C) By Spc_to_Sys) <=F
      LET LetD Sys IN Spc_to_Sys C
```
where LetD R and LetP R are defined as follows:

LetD (LET df IN  $P$ ) = df LetP (LET df IN  $P$ ) = P

This strategy (by csp\_fp\_induct) is also available for verification based on equivalence relation =F.

#### **9.2 Expanding**

To verify (LET df1 IN P1)  $\leq$  F (LET df2 IN P2), it is useful to transform P1 and P2 to head-normal-forms (hnf) such as ?  $x:X \rightarrow P1'$  and ?  $x:Y \rightarrow P2'$ . To do that, rewriting laws called *step laws* (e.g. see P.32 (1.14) in [Ros98]). are given in Csp. Csp-Prover gives tactics based on step laws for getting hnfs. The most powerful tactic is "csp\_hnf\_tac". This tactic applies step laws Cspexpressions which are unguarded (by Prefix or Prefix choice), unbounded (by Internal bind), and unconditional because of avoiding excessive expanding, which makes expressions to be unreadable. User defined tactics are applied in Isarmode as follows:

```
apply (tactic {* csp_hnf_tac 1 *})
```
where 1 represents that this tactic is applied to the first subgoal.

The tactic csp\_hnf\_tac contains the following small tactics, and they can be individually applied for reducing proof cost.

• csp\_unwind\_tac is a tactic for unfolding process-names, if every definitions of process-names are guarded and have no hiding.

For example, assume that a sub-goal is given as follows:

```
Spc <=F
LET SysDef IN (<UI> | [range Read] | <VAR 0>) -- range Read
```
where Spc and SysDef are defined in Inc\_nat (also see Example 6.1). Now, apply the tactic as follows:

apply (tactic {\* csp\_unwind\_tac 1 \*})

Then, the sub-goad will be rewritten to the following new sub-goal:

```
Spc \leq=FLET SysDef
IN (? x:range Read \rightarrow Num (inv Read x) \rightarrow <UI>
      |[range Read]| Read 0 -> <VAR (Suc 0)>)
    -- range Read
```
As shown this result, the unguarded process-names UI and VAR are replaced with their process-expressions defined by SysDef, where short notations for ?? and !! are automatically unfolded. It is important that

the process-names in the new sub-goal are not unfolded because they are guarded. This technique works for avoiding infinite rewriting.

Note: before applying this tactic, it should be proven that every definitions of process-names are guarded and have no hiding. They are easily proven, for example, by

```
lemma guardSysDef[simp]: "!!C. guard (SysDef C)"
by (induct_tac C, simp_all)
```
but they are not automatically proven by (auto).

• csp\_step\_tac is a tactic for transforming processes of the form STOP, a -> P, P [+] Q, P |[X]| Q, P -- X, P [[r]], or P ;; Q, to processes (hnfs) of the form ?  $x:A \rightarrow P'$ , used as follows:

apply (tactic {\* csp\_step\_tac 1 \*})

csp\_light\_step\_tac is a tactic for transforming processes of the form STOP, or a  $\rightarrow$  P, to processes (hnfs) of the form ?  $x:A \rightarrow P'$ . Since the proof cost of csp\_step\_tac is often high, csp\_light\_step\_tac is sometimes used instead of csp\_step\_tac.

- csp\_dist\_tac is a tactic for distributing unguarded operators over internal choices and internal binds.
- csp\_simp\_tac is a tactic for simplify processes by mainly evaluating conditions. Simplification rules can be manually added or deleted as follows:

```
apply (tactic {* csp_simp_tac 1 *})
apply (tactic {* csp_simp_add_tac "name1" 1 *})
apply (tactic {* csp_simp_del_tac "name2" 1 *})
apply (tactic {* csp_simp_add_del_tac "name1" "name2" 1 *})
```
where name1 and name2 are theory-names added to and deleted from simplification rules, respectively. Do not forget to convert the theory-names to strings by double-quotations.

• csp\_rule\_tac is a tactic for applying an introduction rule to sub-expressions as follows:

apply (tactic {\* csp\_rule\_tac "name" 1 \*})

where name is a name of introduction rule.

• csp\_asm\_tac is a tactic for applying assumptions.

#### **9.3 Decomposition**

It is possible to decompose process-expressions to sub-expressions and verify the sub-expressions because of their congruency and monotonicity.

• csp\_rm\_head is a rule for removing the same head of head-normal forms like

LET df IN ?  $x: X \rightarrow P$  =F LET df IN ?  $x: Y \rightarrow Q$ 

Since this is added to (automatically applied) introduction rules, it can be easily applied as follows:

apply (rule)

Then, the above sub-goal is decomposed to 2 subgoal:

1.  $X = Y$ 

2. !!a. a : Y ==> LET df IN P =F LET df IN Q

The first goal may be solved by Isabelle set-theory and a tactic like csp\_hnf\_tac can be applied to the second goal again, to transforms them to hnfs.

• csp\_decompo is more powerful rule than csp\_rm\_head, and it decomposes expressions if their outermost operators are the same. For example, the goal

LET df IN P1  $[+]$  P2 =F LET df IN Q1  $[+]$  Q2

is decomposed the two sub-goals

1. LET df IN P1 =F LET df IN Q1 2. LET df IN P2 =F LET df IN Q2

by the proof command

apply (rule csp\_decompo)

However, this rule is unsafe because unexpected decomposition can be done. For example, do not apply this rule to the goal

LET df IN a  $\rightarrow$  SKIP  $[+]$  b  $\rightarrow$  SKIP  $=F$  LET df IN b  $\rightarrow$  SKIP  $[+]$  a  $\rightarrow$  SKIP

- csp\_free\_decompo is a rule for decomposing expressions if they are not the forms of  $a \rightarrow P$ , ?  $x: X \rightarrow P$ , !  $x: X \dots P$ , and IF b THEN P ELSE Q, thus only unguarded expressions (by events or conditions) can be decomposed. This rule can be used for avoiding excessive decompositions, which are often caused by csp\_decompo.
- csp\_decompo\_subset is a rule for removing internal binds. Thus, the goal

LET df IN !  $x: X$  ..  $P(x)$  <=F LET df IN !  $x: Y$  ..  $Q(x)$ 

is rewritten to the following sub-gaols

1.  $Y \leq X$ 2. !!a. a:  $Y ==$  LET df IN  $P(a)$  <= F LET df IN  $Q(a)$ 

by the proof command

apply (rule csp\_decompo\_subset)

This rule also works for the expressions whose operators are internal and external prefix choices as follows:

LET df IN !  $x:X \rightarrow P(x) \iff$  LET df IN ?  $x:Y \rightarrow Q(x)$ 

This goal is rewritten to the following sub-gaols by this rule:

1.  $Y \cong {\{\}}$ 2. Y <= X 3. !!a. a:  $Y ==$  LET df IN  $P(a)$  <= F LET df IN  $Q(a)$ 

#### **9.4 Internal choice and bind**

Sorry. This document has not been completed yet.

# **References**

- [Asp00] David Aspinall. Proof general: A generic tool for proof development. In Susanne Graf and Michael Schwartzbach, editors, *TACAS 2000*, LNCS 1785, pages 38–42. Springer, 2000.
- [CS01] E. M. Clarke and H. Schlingloff. Model checking. In A. Robinson and A. Voronkov, editors, *Handbook of Automated Reasoning*. Elsevier Science, 2001.
- [ep202] *eft/pos 2000 Specification, version 1.0.1*. EP2 Consortium, 2002.
- [Hoa85] Charles Antony Richard Hoare. *Communicating Sequential Processes*. Prentice Hall, 1985.
- [Ros98] A.W. Roscoe. *The theory and practice of concurrency*. Prentice Hall, 1998.